$,$  tushu007.com  $<<$  and  $<$  and  $<$  and  $<$  and  $>$   $>$ 

 $<<$  and  $<<$ 

- 13 ISBN 9787830020798
- 10 ISBN 7830020795

出版时间:2013-2

页数:317

PDF

更多资源请访问:http://www.tushu007.com

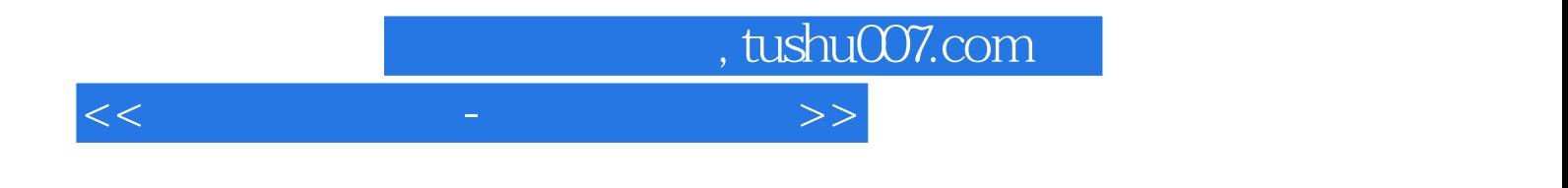

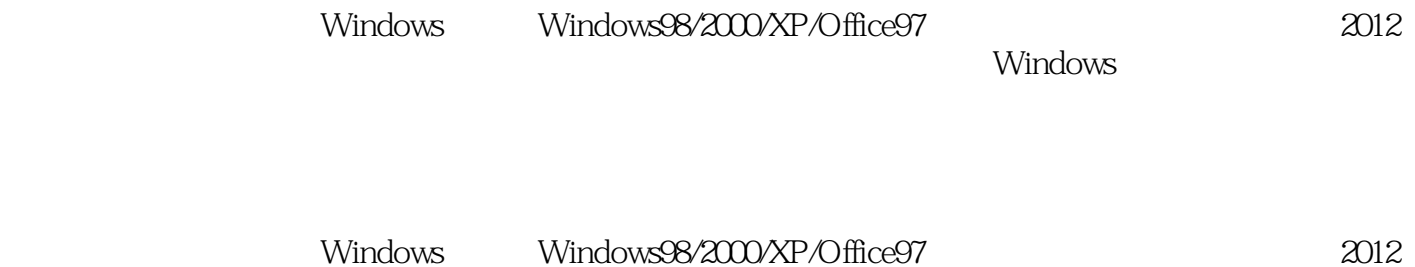

## , tushu007.com

1.1 1 1.2 2 1.3 3 1.4 4 1.5 5 1.6 6 1.7 7 1.8 8 1.9 9 1.10 10 1.11 11 1.12 12 1.13 13 1.14 14 1.15 15 1.16 16 1.17 17 1.18 18 1.19 19 1.20 第20题解答 第二单元文档处理的基本操作 2.1第1题解答 2.2第2题解答 2.3第3题解答 2.4第4题解答 2.5第5  $20$ <br> $266$   $277$   $288$   $299$   $210$   $10$   $211$   $11$   $212$   $12$ 2.13 13 2.14 14 2.15 15 2.16 16 2.17 17 2.18 18  $2.19$   $19$   $2.20$   $20$   $30$   $21$   $32$   $2$   $33$   $3$  $34$   $4$   $35$   $5$   $36$   $6$   $37$   $7$   $38$   $8$   $39$   $9$   $310$   $10$   $311$ 11 3.12 12 3.13 13 3.14 14 3.15 15 3.16 16 3.17 17  $3.18$  18 3.19 19 3.20 20 4.2 2 4.3 3 4.4 4 4.5 5 4.6 6 4.7 7 4.8 8 4.9 4.10 10 4.11 11 4.12 12 4.13 13 4.14 14 4.15 15 4.16 16 4.17 17 4.18 18 4.19 19 4.20 20  $51\quad1$   $52\quad2$   $53\quad3$   $54\quad4$   $55\quad5$   $56\quad6$   $57\quad7$ 5.8 8 5.9 9 5.10 10 5.11 11 5.12 12 5.13 13 5.14 14  $5.15$   $15$   $5.16$   $16$   $5.17$   $17$   $5.18$   $18$   $5.19$   $19$   $5.20$   $20$  $61 \t1 \t62 \t2 \t63 \t64 \t4 \t65 \t5 \t66 \t6$ 解答 6.7第7题解答 6.8第8题解答 6.9第9题解答 6.10第10题解答 6.11第11题解答 6.12第12题解答 6.13第13 6.14 14 6.15 15 6.16 16 6.17 17 6.18 18 6.19 19 6.20 20 7.1 1 7.2 2 7.3 3 7.4 4 7.5 5 7.66 7.7 7 7.88 7.99 7.10 10 7.11 11 7.12 12 7.13 13 7.14 14 7.15 15 7.16 16 7.17 17 7.18 18 解答 7.19第19题解答 7.20第20题解答 第八单元桌面信息管理程序应用 8.1第1题解答 8.2第2题解答 8.3第3 题解答 8.4第4题解答 8.5第5题解答 8.6第6题解答 8.7第7题解答 8.8第8题解答 8.9第9题解答 8.10第10题解 8.11 11 8.12 12 8.13 13 8.14 14 8.15 15 8.16 16 8.17 17 8.18 18 8.19 19 8.20 20

## , tushu007.com

## $<<$  and  $<$  and  $<$  and  $<$  and  $>$   $>$

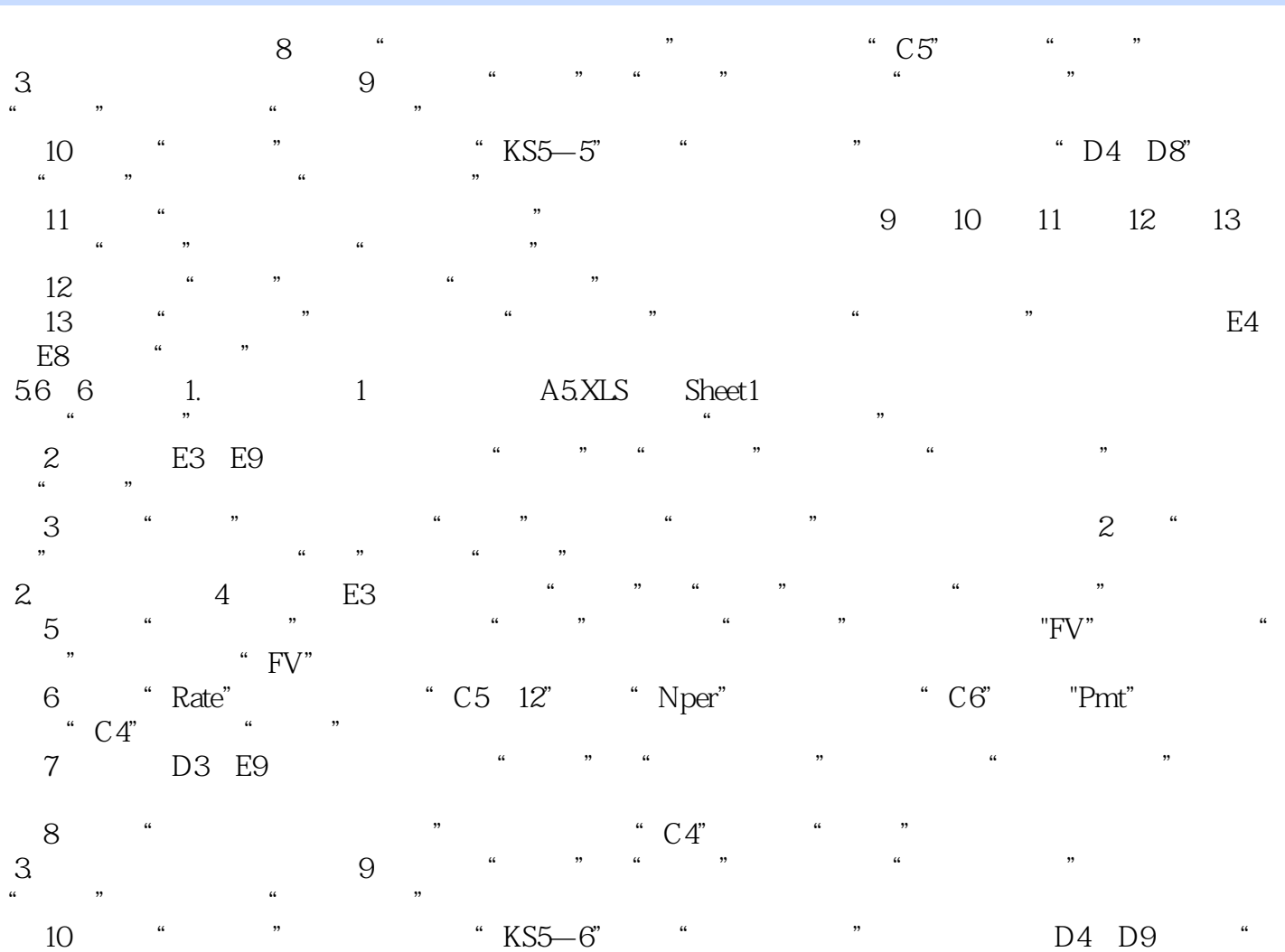

确定"按钮,打开"方案变量值"对话框。

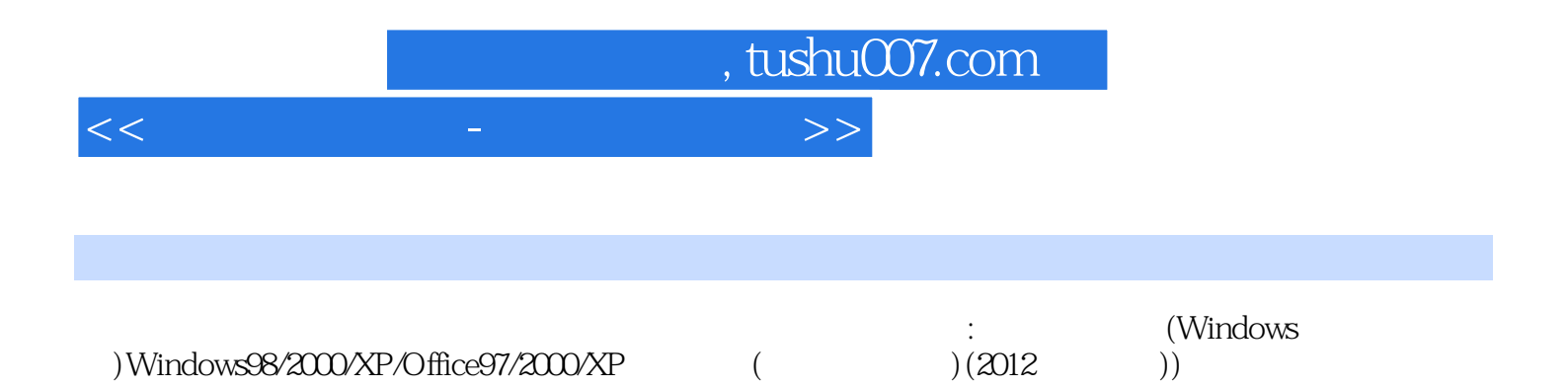

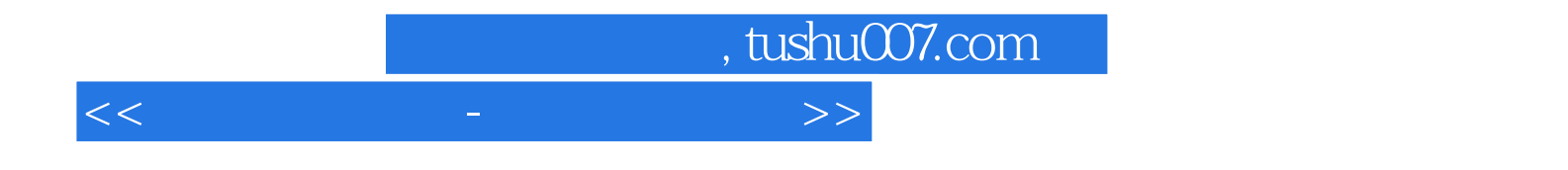

本站所提供下载的PDF图书仅提供预览和简介,请支持正版图书。

更多资源请访问:http://www.tushu007.com